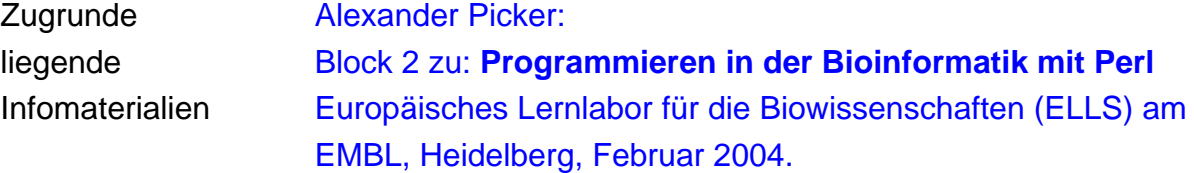

## **Nach der Textbearbeitung sollten Sie wissen,**

...

 wie eine Dateneingabe über die Kommandozeile im Quellcode formuliert wird was man unter einem "Zeilenvorschubszeichen" versteht weshalb der chomp-Befehl im Zusammenhang mit einer Kommandozeilen- Dateneingabe benötigt wird. ob sich skalare Variable \$A unterscheiden, wenn sie in einem Fall einem chomp- Befehl ausgesetzt waren (chomp \$A) und im anderen Fall nicht (# chomp \$A) wodurch eine so genannte "Konkatenierung" gekennzeichnet ist was man unter einem "File-Handle" oder "Datei-Handle" versteht wodurch sich, im Rahmen des open-Befehls die Pfeilzeicehn ">", ">>" und "<" unterscheiden in welches Verzeichnis neu angelegte Perl-Ausgabedateien gespeichert werden wodurch sich die Befehle "print" und "print FILE" unterscheiden. was man unter einem "FASTA-Format" versteht (und wo Sie das in Ihrem Leben als Bioinformatikerin und Bioinformatiker schon mal gehört haben ...) welche Auswirkung der Quellcode "\t" hat wodurch eine Variable vom Typ Array definiert ist wodurch eine Variable vom Typ Array gekennzeichnet ist was der Unterschied zwischen einer skalaren Variable und einer Array-Variable ist